**La solution PDF pour les utilisateurs de multifonctions.**

eCopy® PDF Pro Office

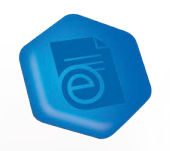

eCopy<sup>®</sup> PDF<br>Pro Office

**Solution ultra-performante conçue pour les entreprises équipées d'imprimantes multifonctions qui accroît votre productivité tout en réduisant vos coûts.**

**Permet de créer et de convertir vos fichiers et de collaborer plus efficacement.**

 **Puissant et simple d'utilisation.**

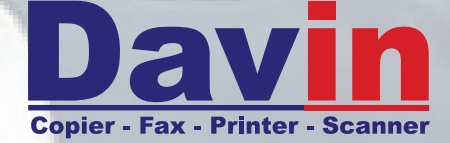

Téléphone: **0800 34 040** Fax: **0800 34 041** E-mail: **info@davin.be www.davin.be**

**eCopy PDF Pro Office est le tout dernier logiciel PDF intelligent conçu pour les entreprises équipées d'imprimantes multifonctions. Puissant et simple d'utilisation, il vous permet de créer et de convertir vos fichiers et de collaborer plus efficacement que jamais, offrant ainsi une solution ultra-performante pour accroître votre productivité tout en réduisant vos coûts. En outre, eCopy PDF Pro Office est proposé à un tarif jusqu'à trois fois inférieur à celui de ses concurrents : un avantage de taille pour votre entreprise, sans aucun compromis.**

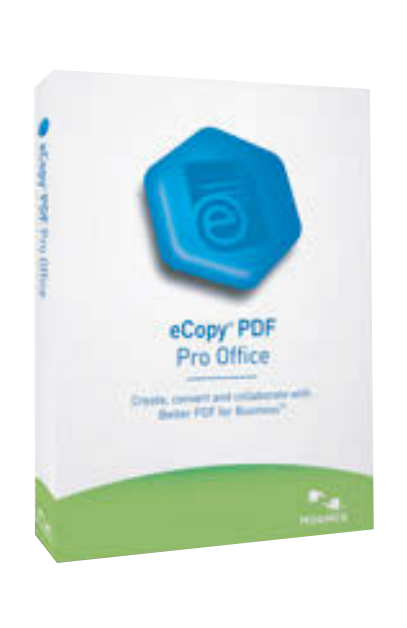

Dans un environnement en rapide évolution, les professionnels n'ont pas de temps à perdre ni de budget à consacrer à la gestion fastidieuse des incompatibilités entre

les différents formats de documents ou à la reproduction manuelle de documents

dans différentes applications. Le manque d'efficacité en matière de gestion documentaire a un impact considérable sur la productivité et les bénéfices :

Dans une entreprise standard de 500 personnes, le manque de productivité dû aux incompatibilités entre formats PDF et Microsoft® Office représente une perte de près de 500 000 €/an.

Reproduire manuellement des documents PDF dans Microsoft® Word est une tâche particulièrement coûteuse, puisqu'elle revient en moyenne à plus de 200 € par document.

La majorité des bureaux sont équipés d'une ou plusieurs imprimantes multifonctions. Pourtant, ils ne possèdent pas les logiciels appropriés pour créer et exploiter des fichiers PDF, format standard pour l'échange de documents. Alors que plus de 60 % des professionnels interrogés disent utiliser couramment des fichiers PDF, moins de 10 % des PC sont équipés pour la création et la modification de ces fichiers.

#### **Des avantages sans compromis**

De nombreux logiciels pour multifonctions, proposés à un prix équivalent, permettent de créer des fichiers PDF. Certains d'entre eux offrent des fonctions d'imposition pour les travaux d'impression professionnelle. Et très peu peuvent biffer automatiquement des documents numérisés. Seul eCopy PDF Pro Office de Nuance met à la disposition des professionnels toutes ces fonctions — et bien d'autres encore — au sein d'une seule et même solution logicielle. Grâce à eCopy PDF Pro Office, les professionnels du monde des affaires et du secteur juridique peuvent réaliser les tâches suivantes :

**Créer et modifier des fichiers PDF standard et y insérer des annotations**

**Convertir des fichiers PDF vers des formats Office et inversement**

**Biffer et surligner du texte automatiquement grâce aux fonctions de recherche avancée**

 **Signer électroniquement des documents**

**Comparer automatiquement différentes versions de documents**

 **Convertir et créer des formulaires**

**Se connecter aux solutions de gestion de contenu d'entreprise courantes**

Par ailleurs, eCopy PDF Pro Office est le seul logiciel PDF pour PC intégré à eCopy ShareScan®, leader de l'OCR et de la numérisation sur multifonction, garantissant ainsi des performances incomparables en matière de numérisation en réseau.

## **Une solution PDF complète sur chaque PC**

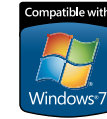

Outil puissant conçu spécifiquement pour les professionnels, eCopy PDF Pro Office représente la solution PDF la plus complète du marché, que vous l'utilisiez en association avec eCopy ShareScan® ou comme logiciel PDF indépendant. Intelligent et simple d'utilisation, eCopy PDF Pro Office met à votre disposition des fonctions PDF avancées, y compris en matière de formulaires et d'annotations. Depuis toutes vos applications PC, créez en un temps record des fichiers PDF compatibles avec tous les programmes PDF du marché, dans toutes les versions du format PDF, et même PDF/A. Vous pouvez même convertir vos documents en fichiers PDF depuis Microsoft® Office ou créer en un seul clic des fichiers PDF depuis n'importe quel document Windows®. Grâce aux listes de raccourcis de Windows 7, accédez directement aux PDF que vous avez récemment consultés, et lancez instantanément des travaux courants de création et de conversion.

> Avec eCopy PDF Pro Office, vous bénéficiez de la technologie de conversion inégalée de Nuance pour convertir des fichiers PDF en documents XPS, Microsoft® Word, Excel®, PowerPoint® et Corel® WordPerfect® éditables, autorisant les recherches et parfaitement formatés, avec texte, colonnes, tableaux et graphiques. Vous pouvez même combiner toutes les pages d'un PDF sur une seule et même feuille d'un classeur Excel.

eCopy PDF Pro vous permet de combiner des fichiers, de supprimer ou de remplacer des pages par simple « glisser-déposer ». Vous pouvez en plus visualiser les pages d'un document source (Word, Excel, PowerPoint, WordPerfect, XPS, JPG, BMP ou TIF ), et sélectionnez celles que vous souhaitez insérer dans votre document cible.

> Offrez à vos collaborateurs tous les outils d'annotation (notes, tampons, légendes, etc.) dont ils ont besoin pour un travail en équipe efficace et rapide. Grâce au volet Commentaires, il n'a jamais été aussi simple d'afficher, d'organiser et de mettre à jour vos commentaires et ceux ajoutés par d'autres utilisateurs.

#### **Des documents attrayants qui reflètent votre professionnalisme**

eCopy PDF Pro Office vous permet de créer des documents aussi séduisants sur papier qu'à l'écran, quel que soit le destinataire ou le mode d'affichage. Regroupez une multitude de fichiers de formats différents, et même des dossiers complets, au sein d'un porte-document PDF percutant qui pourra être consulté avec n'importe quel programme PDF. Ajoutez-y une page de couverture attrayante, des photos, des graphiques, des fichiers audio et vidéo, et même des illustrations 3D pour faire passer votre message dans un style accrocheur !

## **Un déploiement en entreprise rapide pour un faible coût de possession**

eCopy PDF Pro Office est également simple et rapide à installer. Les tâches de maintenance informatique sont simplifiées grâce à de puissantes fonctions d'installation et de gestion à distance sur réseau dans les environnements logiciels virtualisés.

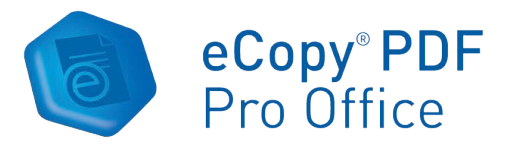

#### **Remplissage et enregistrement de formulaires PDF**

Utilisez l'outil FormTyper™ pour convertir des formulaires statiques en formulaires PDF pouvant être remplis à l'écran, puis enregistrés et envoyés par e-mail.

#### **Numérisation directe au format PDF**

Bénéficiez de la technologie de « numérisation en un clic » en prédéfinissant les préférences de votre scanner. Surlignez, barrez, soulignez ou biffez des informations, directement lors de la numérisation de vos documents.

#### **Gestion des graphiques multicalques**

Affichez, sélectionnez, fusionnez et mettez à plat les calques créés par des programmes tels qu'AutoCAD® et Microsoft Visio®.

#### **Ajout de contenu multimédia à vos PDF**

Intégrez rapidement et facilement des contenus Adobe® Flash® et Microsoft® Silverlight® à vos fichiers PDF, pour des communications riches et attrayantes.

Utilisez des mots de passe, des fonctions de cryptage et des contrôles d'accès pour limiter l'affichage, l'impression et la modification de vos documents PDF. Vous pouvez également mettre à plat tous les éléments d'un document pour protéger les informations confidentielles pendant le partage ou l'archivage des fichiers.

## **Conformité avec les standards d'accessibilité**

Balisez automatiquement les fichiers PDF pour garantir la mise en conformité de vos documents avec les lois en vigueur en matière d'accessibilité.

### **Connexion directe à vos systèmes de gestion documentaire**

Connectez-vous en toute transparence à Microsoft® SharePoint® Services v3, Servers 2003, 2007, 2010 ; Autonomy iManage WorkSite 8.3, 8.5 ; OpenText DocsOpen 4, Connectivity Solutions (eDocs/Hummingbird) 6, 5.2, LiveLink 9.7 et LexisNexis CaseMap 8.5, et permettez ainsi à vos utilisateurs de gérer des documents à l'échelle de votre entreprise, directement depuis leur bureau.

# **Configuration requise**

Ordinateur équipé d'un processeur Intel® Pentium® ou supérieur (ou processeur équivalent)

Systèmes d'exploitation pris en charge :

- Windows 7 (32 et 64 bits)

- Windows Vista 32 bits ou 64 bits (SP 2)

- Windows XP (32 bits avec SP 3)

Microsoft® Internet Explorer® 7 ou supérieur

512 Mo de mémoire (RAM), 1 Go recommandé

500 Mo d'espace disque disponible pour les fichiers de l'application et 50 Mo d'espace de travail requis lors de l'installation

Lecteur de CD-ROM pour l'installation

Connexion à Internet requise pour l'enregistrement et l'activation du logiciel, et la réception de mises à jour automatiques

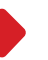

Ordinateur équipé d'un processeur Intel® Pentium® ou supérieur (ou processeur équivalent)

Pour enregistrer aux formats DOCX, XLSX et PPTX (formats Word, Excel et PowerPoint de Microsoft Office 2007 et 2010), le composant Microsoft .NET Framework 3.0 doit être installé sous Windows XP (téléchargement gratuit depuis www.microsoft.fr).

Remarque : Vous obtiendrez de meilleures performances avec une configuration système supérieure à la configuration minimale.

© 2010 Nuance Communications, Inc.

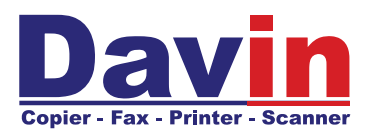

Téléphone: **0800 34 040** Fax: **0800 34 041** E-mail: **info@davin.be www.davin.be**

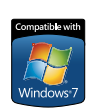

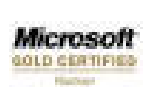

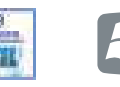

Charleroi Rue des Aises, 5 B-6060 Gilly

Tél. : 071 28 18 77 B-1190 Bruxelles (Forest) Bruxelles Bd. de la 2ème armée Britannique, 31 Tél. : 02 543 07 60

Namur Chaussée de Marche, 389 Quai St Léonard, 16a B-5100 Jambes Tél. : 081 303 759

Liège B-4000 Liège Tél. : 04 227 96 76

Rochefort Rue de France,17 B-5580 Rochefort Tél. : 084 220 717

Luxembourg Rue de l´église, 5 L-1458 Luxembourg Tél. : +352 40 87 80

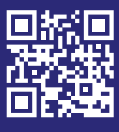